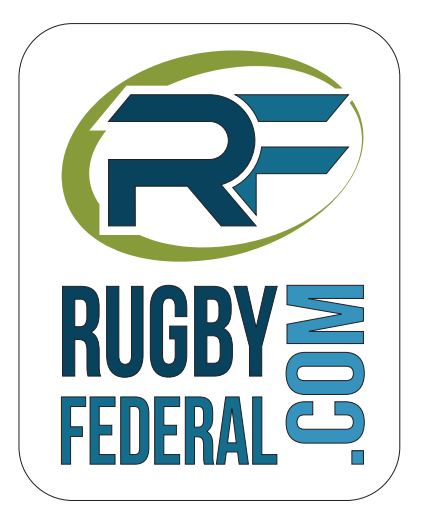

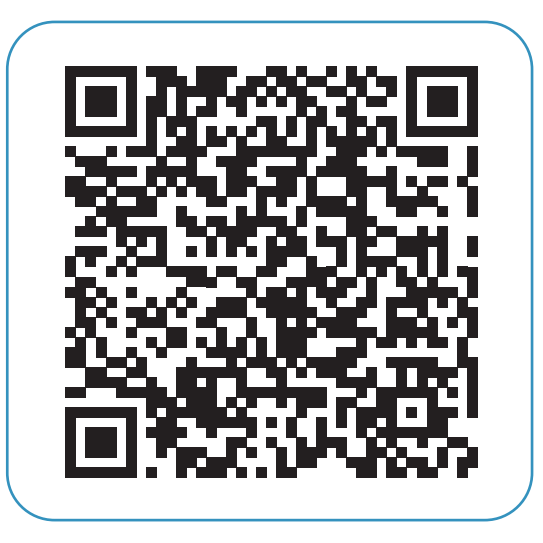

Je scanne le code avec mon smartphone et j'ai les résultats ! **FÉDÉRALE 3 - POULE 10**